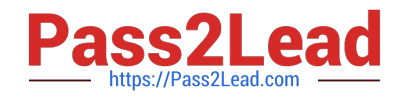

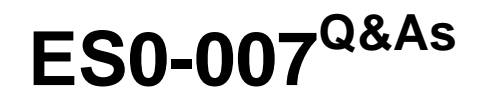

RES Workspace Manager 2012 Exam

# **Pass RES Software ES0-007 Exam with 100% Guarantee**

Free Download Real Questions & Answers **PDF** and **VCE** file from:

**https://www.pass2lead.com/es0-007.html**

# 100% Passing Guarantee 100% Money Back Assurance

Following Questions and Answers are all new published by RES Software Official Exam Center

**63 Instant Download After Purchase** 

**63 100% Money Back Guarantee** 

- 365 Days Free Update
- 800,000+ Satisfied Customers

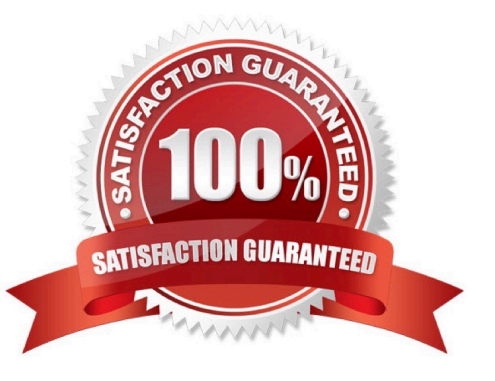

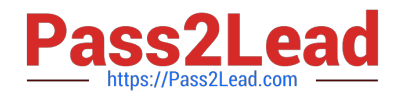

## **QUESTION 1**

How can Building Blocks be used in combination with Workspace Containers?

A. Building Blocks can be imported into a new or existing Workspace Container and all data will be used.

B. Building Blocks can be merged into a new or existing Workspace Container and only Workspace- controlled items will be used.

C. Building Blocks can be imported into an existing Workspace Container and all data will be used.

D. Building Blocks can be imported into an existing Workspace Container and only Workspace- controlled items will be used.

Correct Answer: D

## **QUESTION 2**

Process Interception is supported for

1.

RES VDX extended applications

2.

Citrix XenApp Published applications

3.

RDP Desktops

4.

TS RemoteApps

A. 1 and 2 only

B. 2 and 3 only

C. 1, 2 and 4 only

D. 1, 2, 3, and 4

Correct Answer: B

# **QUESTION 3**

Workspace Containers consist of

A. Organizational Units.

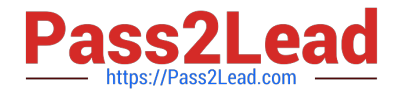

- B. RES Workspace Manager Agents.
- C. Zones based on (partial) computer name.
- D. Applications made available for specific users.

Correct Answer: B

#### **QUESTION 4**

You created a new RES Workspace Manager 2012 environment and enabled the option `Cache locally unless otherwise specified\\' at Global level.

Where will the user settings be saved during the session for users that log on to a terminal server session?

- A. %homedrive%\Personal Settings\UserPref.
- B. %homedrive%\Pwrmenu\UserPref.
- C. %localappdata%\RES\WM\UserPref.
- D. %userprofile%\Local setinngs\Application Data\RES\WM\UserPref.

#### Correct Answer: A

#### **QUESTION 5**

Which port does the Relay Server use to communicate with the RES Workspace Manager Agents?

- A. Port 3163
- B. Port 1942
- C. Port 10000
- D. Port 3389
- Correct Answer: B

[Latest ES0-007 Dumps](https://www.pass2lead.com/es0-007.html) [ES0-007 Study Guide](https://www.pass2lead.com/es0-007.html) [ES0-007 Exam Questions](https://www.pass2lead.com/es0-007.html)